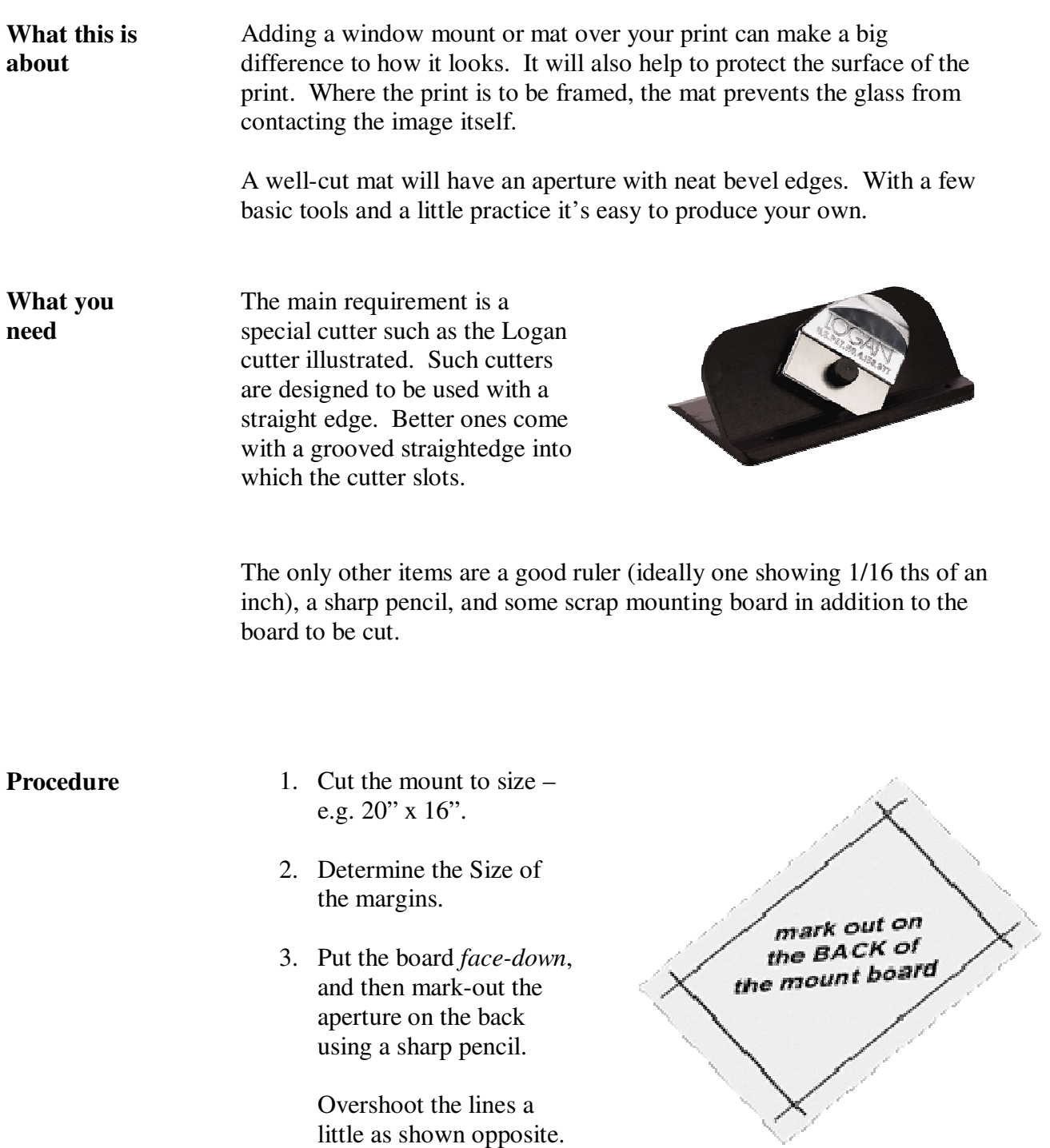

**ARCHITECT** 

- 4. Place the mat face-down on a larger piece of scrap mount board.
- 5. Put the straightedge on the outside of one of the lines.
- 6. Cut the first bevel.
- 7. Repeat for the other three sides, putting the ruler on the outside each time.

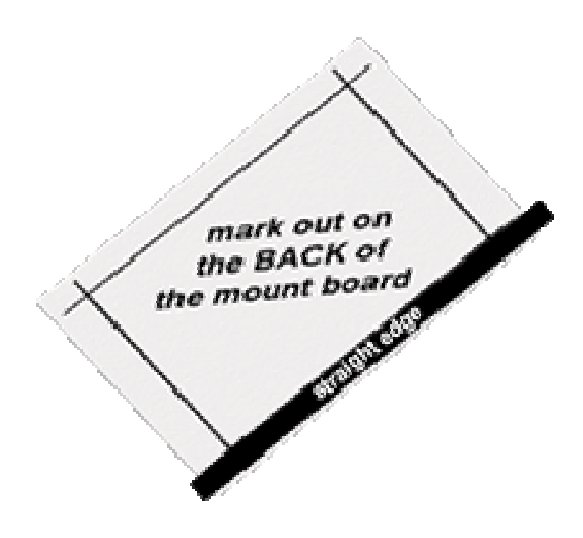

When you lift the mat, the centre should fall out leaving a nice bevelled edge.

If not, then you need to adjust the depth of the cutter blade.

For standard, 4-ply mat board, the depth should be  $1/8^{th}$  inch.

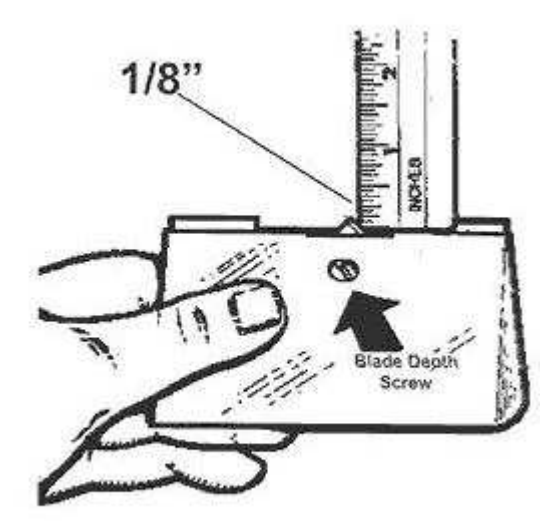

When the blade is at the correct setting, it should just score the backing sheet. Too much will lead to problems with the blade "bowing".

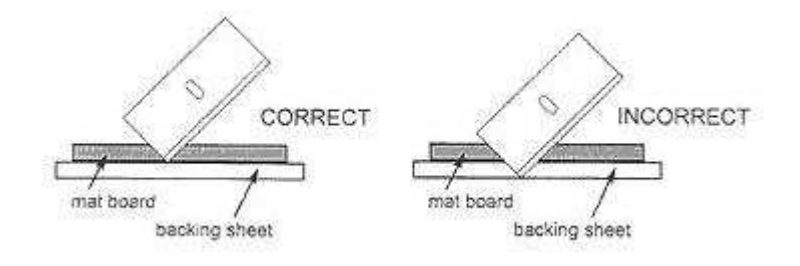

An excellent (and free) utility for the Windows operating system makes short work of calculating all the measurements needed for matting a print.

The utility, "Matworks", can be downloaded here:

http://www.gt-photography.com/matworks.html

Although it is quite straightforward to use, you will find a short tutorial on the Bishopthorpe Camera Club website.

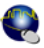